Game Programming with

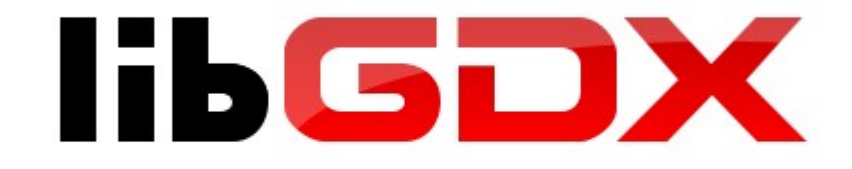

presented by Nathan Baur

# What is libGDX?

- Free, open source cross-platform game library
- Supports Desktop, Android, HTML5, and experimental iOS support available with MonoTouch license (\$400)
- OpenGL support means relatively high performance despite high level of abstraction and portability

# Platform Independence

- Automatic project setup GUI tool will download libraries, update existing projects, create new project layout with working "Hello World"
- One main project for core, platform independent game code
- One project each for platform specific code like Android Manifest XML file
- APIs for handling assets, persistence, graphics, sound, input, etc, minimize code needed in platform specific projects

#### Platform Independence

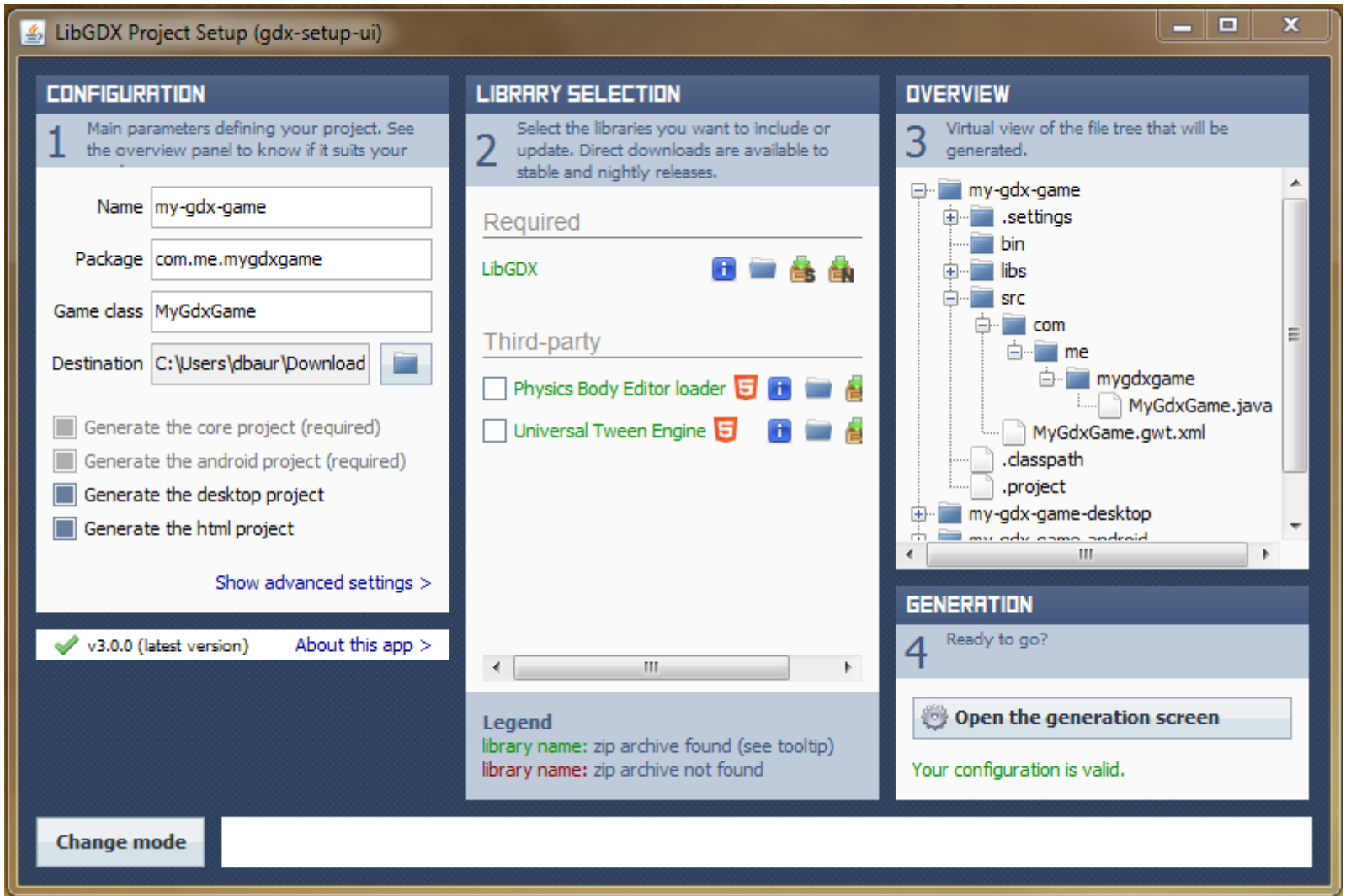

#### Platform Independence

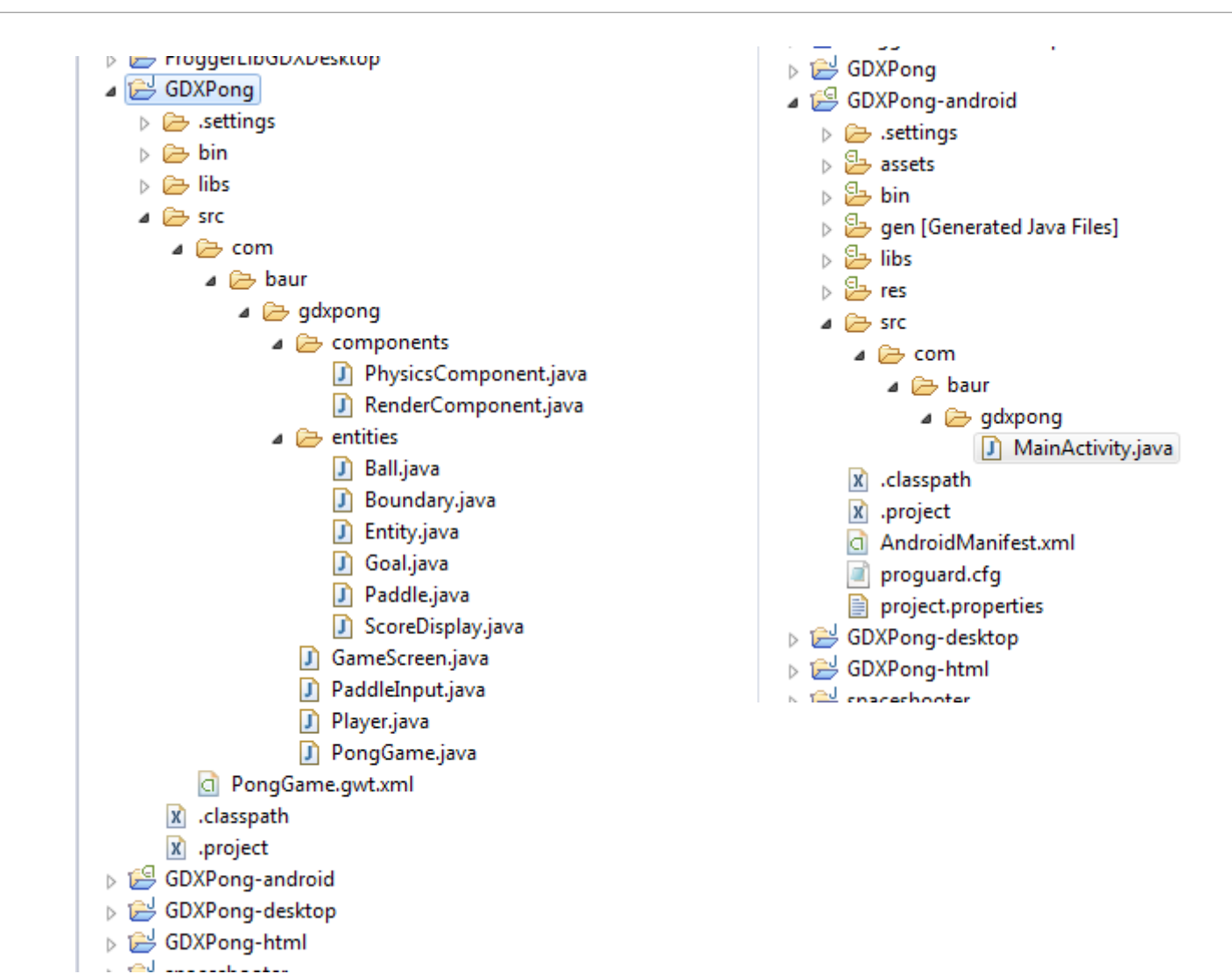

# Life-Cycle

- Main Game class implements ActionListener interface defining life-cycle behavior
- Methods similar to mobile app life-cycle:
	- create()
	- dispose()
	- pause()
	- render()
	- resize(int width, int height)
	- resume()

# Life-Cycle

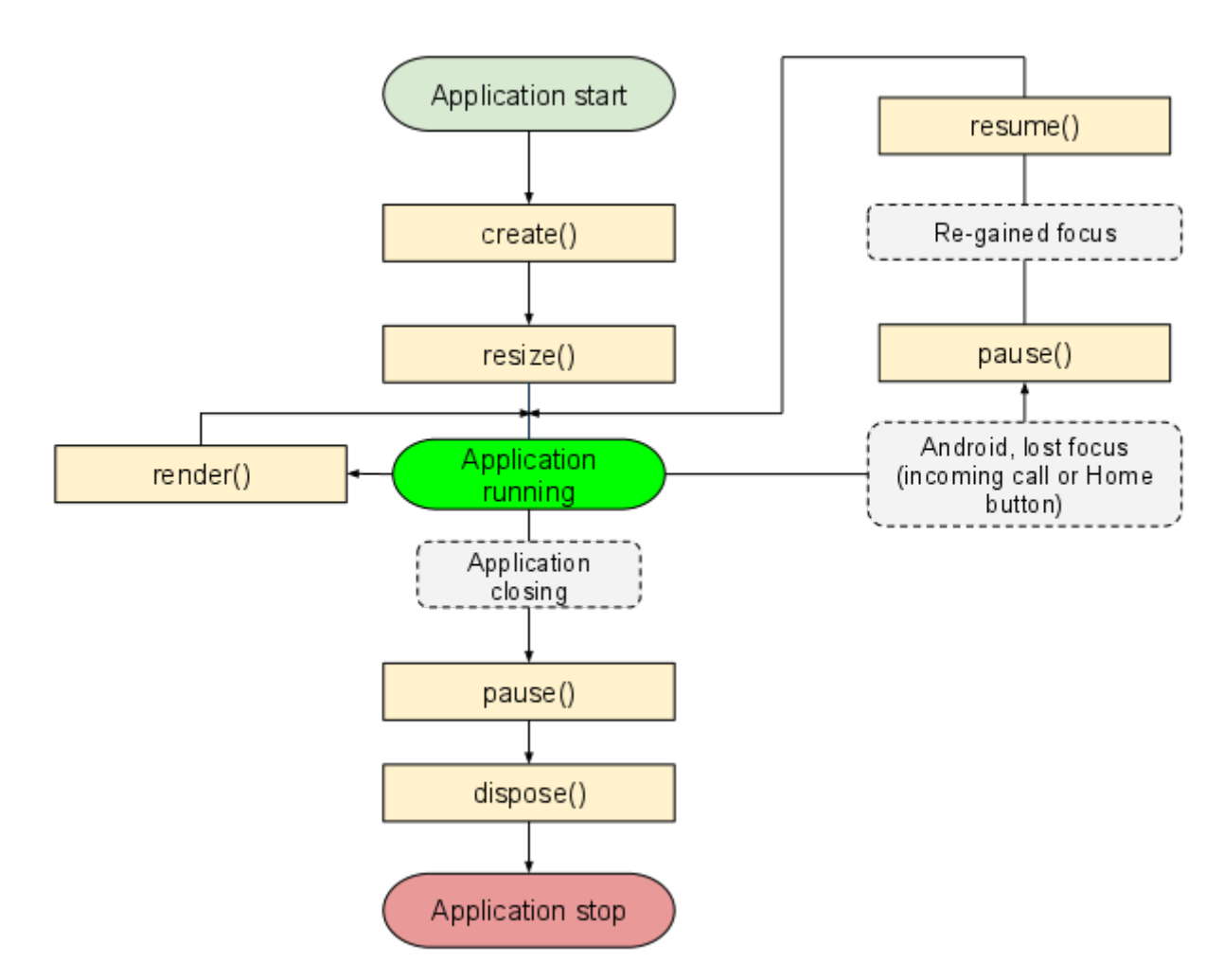

(diagram borrowed from http://code.google.com/p/libgdx/wiki/ApplicationLifeCycle)

# Life-Cycle

- Game class delegates to Screen interface which has a very similar life-cycle
- Using multiple Screens (menu, game, highscore, etc) allows for behavior much like Android Activities, although when built for Android everything is actually happening in only one Activity

# Game Loop

- Event-driven life-cycle means main game loop is part of the back-end
- This is good because it contributes to platform independence
- render() method holds code for body of main loop
- render() called at 60fps max, elapsed time between frames provided
- This accommodates most approaches to game loop timing

# File Handling

- All assets stored in assets directory, which is by default symlinked between projects for convenience
- Files accessed by relative path, eg Gdx.files.internal("data/image.png")
- Note "/" used as pathname separator even on Windows
- File module also supports storage in other places, eg Gdx.files.absolute("/some\_dir/subdir/myfile.txt")
- FileHandle class provides interface for file system operations like delete and copyTo
- Best to stick to read-only internal storage when possible due to platform-specific limitations

### Persistence

- Effortless key-value configuration persistence provided through Preferences class
- Preferences instance constructed by factory Gdx.app.getPreferences("Name of map") so all details of storage are abstracted away
- Each prefs instance can store large number of values: prefs.putInteger("highscore", 10)
- Types limited to Boolean, Float, Integer, Long, String
- Also includes utilities for JSON and XML based serialization for more complex persistence tasks, but like with assets it is best for portability to stick to Preferences whenever possible

### Graphics Overview

- Everything is based on OpenGL ES
- Different back-end for each platform (Iwigl, WebGL, etc)
- Support for 2D and 3D graphics, although I have only used 2D
- Useful facades like Mesh and Sprite for basic graphical tasks
- Also provides wrappers for low-level OpenGL calls when necessary
- Built-in Camera classes for easy projection from game coordinates to screen coordinates

# Texture, Sprite, SpriteBatch

- Texture class represents imported image
	- Is exempted from garbage collection, it must be disposed of manually
- TextureRegion class represents a subset of a Texture
	- Useful for sprite sheets, where multiple poses or animation frames are stored in one image
	- Useful for irregularly shaped sprites, since OpenGL 1 requires texture sizes be powers of 2
- Sprite class has a TextureRegion, concept of location, and many useful methods for scaling, rotating, tinting, etc
- SpriteBatch is basically a canvas that TextureRegions and Sprites can be drawn to
	- Uses camera projection
	- Manages alpha blending

### Texture, Sprite, SpriteBatch

```
protected void loadSprite(String fileName, Vector2 size){
    texture = new Texture(Gdx.files.internal(fileName));
    texture.setFilter(TextureFilter.Linear, TextureFilter.Nearest);
    TextureRegion region = new TextureRegion(texture);
    sprite = new Sprite(rezion);sprite.setOrigin(sprite.getWidth()/2.0f, sprite.getHeight()/2.0f);
    sprite.setSize(size.x, size.y);
}
@Override
public void render(float delta) {
    float deltaT = Math.min(delta,1.0f/30.0f);
    update(deltaT);
    Gdx.gl.glViewport((int)viewport.x, (int)viewport.y, (int)viewport.width, (int)viewport.height);
    Gdx.gl.glClearColor(0, 0, 0, 0);
    Gdx.gl.glClear(GL10.GL COLOR BUFFER BIT);
    batch.setProjectionMatrix(camera.combined);
    batch.begin();
    for(Entity entity : entities){
        entity.render(batch);
    ₹
    batch.end();
\mathcal{F}
```
### Resolution Independence

- Game coordinates are transformed into screen coordinates through use of viewports and cameras
- Game coordinates are continuous by default, but can be made discrete for games with a "pixel-perfect" art design

#### Resolution Independence

```
@Override
public void resize(int width, int height) {
    float w = (float)width;float h = (float)height;float aspect = gamelvidth/gameHeight;float scale = 1f:
    Vector2 crop = new Vector2(0f, 0f);if(w/h>aspect)scale = h/gameHeight;\text{crop.x} = (w\text{-}gameWidth*scale)/2f;}else if(w/h<aspect){
        scale = w/gameWidth;\text{crop.y} = (h-gameHeight*scale)/2f;}else{
        scale = w/gameWidth;ł
    viewport = new Rectangle(crop.x, crop.y, gameWidth*scale, gameHeight*scale);
ł
```
## scene2d and User Interfaces

- scene2d is a scene graph, which provides a different approach to drawing 2D graphics that is more convenient for creating interfaces
	- Stage and Actor concepts have children in local (relative) coordinate systems that move and rotate with their parents
	- Automatic hit detection and event-driven actions
	- API is so simple and sensible that some people choose to build their entire game in scene2d
- scene2d ui builds convenience classes on top of scene2d for interface design
	- Provides Layouts, Tables, and a host of Widgets like Button and Slider
- Skin class packages UI assets like images and fonts for easy switching

## Sound

• Sound object provides extremely simple interface for playing sound effects:

sound = Gdx.audio.newSound(Gdx.files.internal("data/bip.mp3")); float pitch = MathUtils.clamp((physicsComponent.getBody().getLinearVelocity().len()-25) / 150f,0.25f,0.5f); sound.play(1f,pitch,0f);

• Also supports background music and low-level PCM playback

# Input

- Supports input from many sensors from keyboard and mouse to compass and accelerometer
- Event-driven input supported through InputProcessor interface
- Input polling is also available as a simpler but less reliable alternative
- Multi-touch and gesture recognition support for touch screens

### Input

```
\overline{9}10 public class PaddleInput implements InputProcessor{
11
12
         protected Array<Paddle> paddles;
\overline{\mathbb{1}}_3protected Camera camera:
ै।4
         .<br>protected GameScreen screen:
15.
∎്16⊝
         public PaddleInput(GameScreen screen, Camera camera){
17
              this.camera = \hat{c}amera:
li 18
              this.screen = screen:
19]
              paddles = new Array<code>Padde</code> (false, 2);20
         \rightarrow21
22⊝
         public void addPaddle(Paddle paddle){
23<br>23<br>24<br>25<br>26
              paddles.add(paddle);
         \mathcal{P}@Override
327
         public boolean touchDown(int x, int y, int pointer, int button) {
\begin{bmatrix} 28 \\ 28 \\ 29 \end{bmatrix}return touchedOrDragged(x, y);
         \mathcal{F}▓зø
,<br>31⊝
         @Override
§32
         public boolean touchDragged(int x, int y, int pointer) {
Îзз.
              return touchedOrDragged(x, y);
▓34
         \mathcal{P}35
,<br>36⊝
         private boolean touchedOrDragged(int screenX, int screenY){
37
              boolean handled = false;
38
              Vector3 position = new Vector3(screenX, screenY, 0);
39
              camera.unproject(position, screen.viewport.x, screen.viewport.y, screen.viewport.width, screen.viewport.height);
float x = position.x;float y = position.y;for(Paddle paddle : paddles){
                  if(paddle.getInputRegion().contains(x, y)){
                       paddle.setY(MathUtils.clamp(y, -GameScreen.gameHeight/2+paddle.getBounds().height/2+1, GameScreen.gameHeight/2-paddle.getBounds().height/2-1));
                       handed = true;\mathcal{Y}\rightarrowreturn handled;
         \mathcal{E}
```
# Physics

- Includes wrappers for popular C++ physics engines Box2D and Bullet3D
- Each physics engine could be a whole presentation on its own

- World
	- Manages all bodies and global properties like gravity
	- Handles passage of time, movement integration, collisions, etc
- Body
	- Represents single physical object
	- Made up of Fixtures
	- Can be Dynamic, Static, or Kinematic
		- In the Pong game example the ball is Dynamic, the paddles are Kinematic, and the boundaries are **Static**

- **Fixture** 
	- Exists in local coordinate system of parent Body
	- Holds actual physical properties like shape, density, friction, restitution
- Collision handling
	- Collisions are called Contacts and occur between Fixtures
	- Can be event-driven with ContactListener interface or polled with World.getContactList()
	- Contact object stores pair of Fixtures and other useful information like the angle of the collision
	- Fixtures can store references to their parent Sprite or game entity using setUserData and getUserData, which is important if the collision is to have some effect on the entity

```
world = new World(new Vector2(0f, 0f), false);
world.setContactListener(new ContactListener(){
    @Override
    public void beginContact(Contact contact) {
        Object entityA = contact.getFixtureA().getUserData();
        Object entityB = contact.getFixtureB().getUserData();
        if(contact.isTouching() && entityA != null && entityB!=null){
            ((Entity)entityA).handleCollision(contact);
            ((Entity)entityB).handleCollision(contact);
        ł
    ₹
    @Override
    public void endContact(Contact contact) {}
    @Override
    public void preSolve(Contact contact, Manifold oldManifold) {}
    @Override
    public void postSolve(Contact contact, ContactImpulse impulse) {}
\});
public void update(float deltaT){
    physicsTime += deltaT;
   while(physicsTime>=physicsTimeStep){
       physicsTime -= physicsTimeStep;
       world.step(physicsTimeStep, 8, 3);
   ł
    camera.update();
   for(Entity entity : entities){
       entity.update(deltaT);
   }
}
```

```
public PhysicsComponent(Entity owner, World world, Rectangle bounds){
   this. owner = owner:this.world = world:
   BodyDef bodyDef = new BodyDef();
   bodyDef.position.set(bounds.getX()+bounds.getWidth()/2, bounds.getY()+bounds.getHeight()/2);
   bodyDefui>1inearDamping = 0.0f;
   body = world.createBody(bodyDef);
   FixtureDef fixDef = new FixtureDef();
   PolygonShape shape = new PolygonShape();
   shape.setAsBox(bounds.getWidth()/2, bounds.getHeight()/2);
   fixDef.shape = shape;
   fixture = body.createFixture(fixDef);
   shape.dispose();
   fixture.setUserData(owner);
- }
public Ball(GameScreen screen, Rectangle bounds){
    this.screen = screen;renderComponent = new RenderComponent("data/2by2.png",new Vector2(bounds.getWidth(),bounds.getHeight()));
    physicsComponent = new PhysicsComponent(this, screen.getWorld(), bounds);
    physicsComponent.getBody().setBullet(true);
    physicsComponent.getBody().setType(BodyType.DynamicBody);
    physicsComponent.getFixture().setRestitution(1.1f);
    physicsComponent.getFixture().setFriction(0.0f);
    physicsComponent.getFixture().setDensity(1.0f);
    sound = Gdx.audio.newSound(Gdx.files.internal("data/bip.mp3"));
   must 1 = false:
   reset();
```
ł

```
@Override
public void handleCollision(Contact contact) {
    String typeA = ((Entity)contact.getFixtureA().getUserData()).getType();
    String typeB = ((Entity)contact.getFixtureB().getUserData()).getType();
    if(typeA.equals("Goal") || typeB.equals("Goal")){
        must 1 = true;
    \mathcal{F}if(typeA.equals("Paddle") || typeB.equals("Paddle")){
        float pitch = MathUtils.clamp((physicsComponent.getBody().getLinearVelocity().len()-25) / 150f,0.25f,0.5f);
        sound.play(1f,pitch,0f);
    €
<sup>}</sup>
```
## Other Utilities

- MathUtils package
	- Performance-oriented float versions of useful math functions to avoid double<->float conversion
	- Classes for Tween interpolation, Splines, Vectors, basic **Geometry**
- Basic collection classes like Pool and Array with garbage minimization in mind
- Particle engine with GUI editor
- **BitmapFont engine with GUI editor**
- Importer for files exported by popular Tiled map editor

#### Example Game

- Multitouch Pong game intended for touchscreen
- Code used in examples throughout presentation
- <https://github.com/nathanbaur/GDXPong>

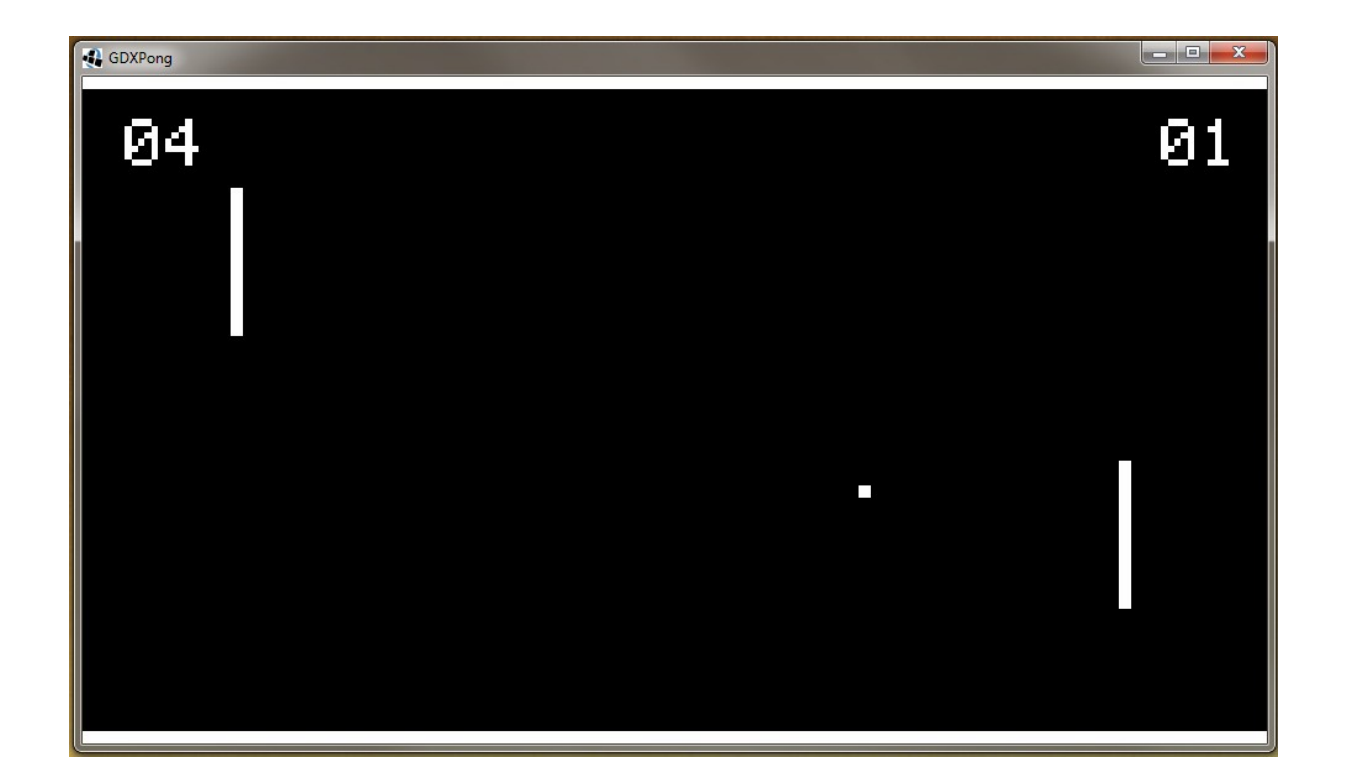